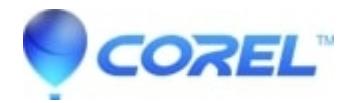

## **[VideoStudio Install Center Videos ? Older Versions](http://kb.parallels.com/en/127633)**

• VideoStudio

## **VideoStudio® Pro X6**

Activate your trial version of VideoStudio® Pro X6

Install your box version of VideoStudio® Pro X6

Install your download version of VideoStudio® Pro X6

**VideoStudio® Pro X5** [Corel VideoStudio® Pro X5 Network Deployment Guide](https://support.corel.com/hc/en-us/search/click?data=BAh7CjoHaWRpBOYE3gw6CXR5cGVJIgxhcnRpY2xlBjoGRVQ6CHVybEkiMy9oYy9lbi11cy9hcnRpY2xlcy8yMTU4NzY4MzgtRGVwbG95bWVudC1HdWlkZXMGOwdGOg5zZWFyY2hfaWRJIiljM2FjMzU4MS00MTk0LTQ0ZDEtOTk3Ny1iN2Q0NmY0MDMyMTkGOwdGOglyYW5raQY%3D--5121d7aad73030659effd9b4e67697f50c29f81b)

**VideoStudio® Pro X4** Download and activate trial version of VideoStudio® Pro X4

Install or uninstall your box version of VideoStudio® Pro X4

Install or uninstall downloaded version of VideoStudio® Pro X4

## **[VideoStudio® Pro X4 Installation and Activation Instructions](https://support.corel.com/hc/en-us/articles/215914848)**

© 1985-2024 Corel. All rights reserved.